# Разработка Internet- и Webприложений

Лекция 4. Изучаем JavaScript

Что такое JavaScript

JavaScript – это язык программирования для Веб

JavaScript является высокоуровневым, динамическим,

нетипизированным и интерпретируемым языком

программирования

## Подключение JavaScript

<head>

 <title>Интеграция JavaScript</title> <!--Тег script--> **<script** type="text/javascript"**>** alert("Hello world!"); document.write("Hello world again!");

**</script>** 

 <!--Завершение тега script--> </head>

## Подключение JavaScript

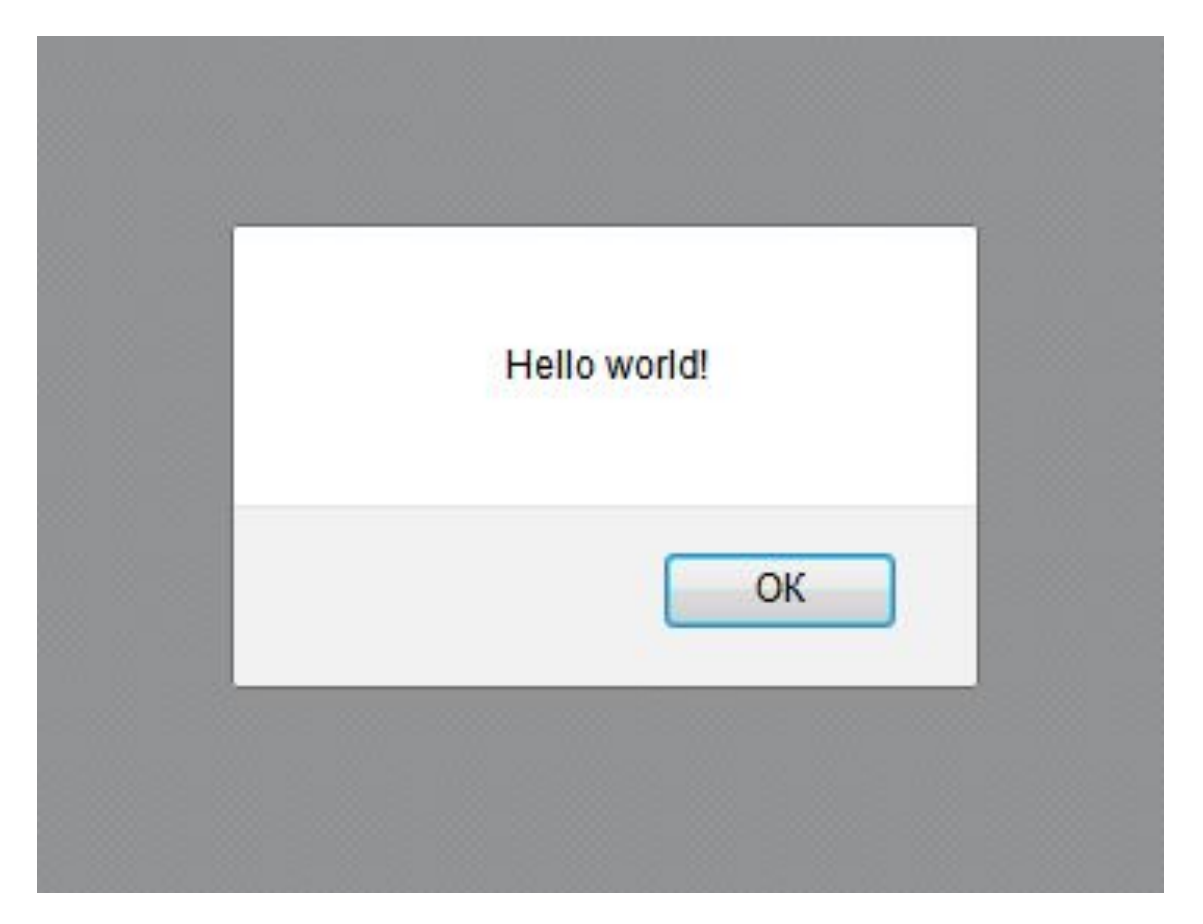

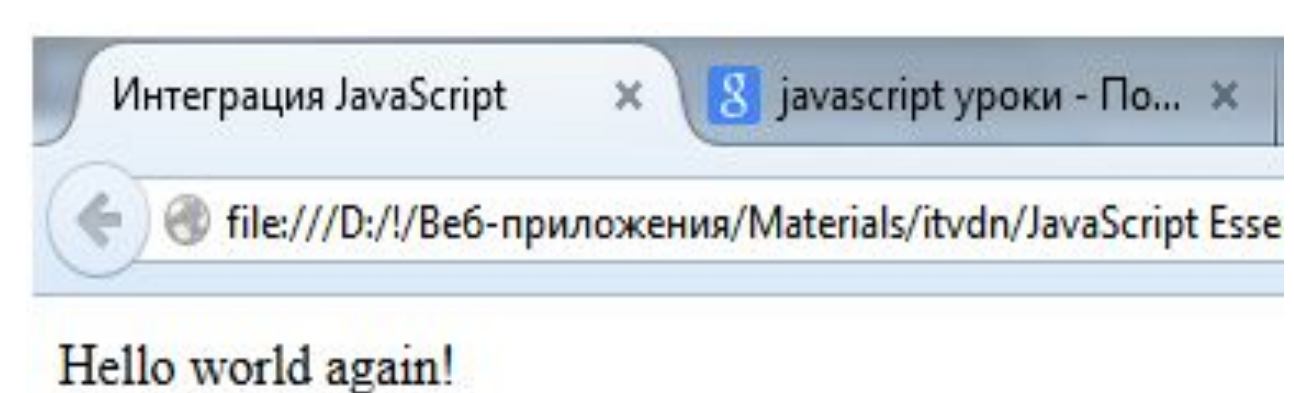

## Подключение JavaScript

<head>

<title>Интеграция JavaScript</title> <!--Тег script--> **<script** src="/js/script1.js"**></script>**  <!--Завершение тега script--> </head> <body> </body>

## Что умеет JavaScript

- Создавать новые HTML-теги, удалять существующие, менять стили элементов, прятать, показывать элементы и т.п.
- Реагировать на действия посетителя, обрабатывать клики мыши, перемещение курсора, нажатие на клавиатуру и т.п.
- Посылать запросы на сервер и загружать данные без перезагрузки страницы(эта технология называется "AJAX").
- Получать и устанавливать cookie, запрашивать данные, выводить сообщения…и многое, многое другое!

## Что НЕ умеет JavaScript

- JavaScript не может читать/записывать произвольные файлы на жесткий диск, копировать их или вызывать программы. Он не имеет прямого доступа к операционной системе.
- JavaScript, работающий в одной вкладке, не может общаться с другими вкладками и окнами, за исключением случая, когда он сам открыл это окно или несколько вкладок из одного источника (одинаковый домен, порт, протокол).
- Из JavaScript можно легко посылать запросы на сервер, с которого пришла страница. Запрос на другой домен тоже возможен, но менее удобен, т.к. и здесь есть ограничения безопасности.

#### Простая программа на JavaScript

var a, b;

var S , P;

a = parseFloat(prompt("Введите длину прямоугольника:", "0")); b = parseFloat(prompt("Введите ширину прямоугольника:", "0"));

 $S = a * b$ ;

 $P = 2 * (a + b)$ ;

alert("Площадь прямоугольника равна " + S); alert("Периметр прямоугольника равен " + P);

### Базовые типы: числа (Number)

 $128$ ■ 1000000  $-57$  $-7.56$  $-3.754e7$ 3.7540000

## Операторы

#### $-2 + 2$

• Операторы бинарные и унарные

 $+$ 

 $\mathbf{r}$ 

 $*$ 

 $\blacksquare$ 

 $\overline{\phantom{0}}\$ 

 $\cdot$  ()

• Приоритет исполнения

 $Math.pow(2, 53)$ // => 9007199254740992: 2 в степени 53 Math.round(.6)  $\frac{1}{2}$  => 1.0: округление до ближайшего целого Math.ceil(.6)  $// => 1.0$ : округление вверх Math.floor(.6)  $// => 0.0$ : округление вниз  $Math.abs(-5)$  $\frac{1}{2}$  => 5: абсолютное значение  $Math.max(x, y, z)$ // Возвращает наибольший аргумент  $Math.min(x, y, z)$ // Возвращает наименьший аргумент Math.random() // Псевдослучайное число х, где  $0 \le x \le 1.0$ Math.PI //  $\pi$ : длина окружности / диаметр Math.E // е: Основание натурального логарифма Math.sqrt(3) // Корень квадратный из 3 Math.pow $(3, 1/3)$ // Корень кубический из 3  $Math.sin(0)$ // Тригонометрия: имеются также Math.cos, Math.atan и другие.  $Math.log(10)$ // Натуральный логарифм 10 Math.log(100)/Math.LN10 // Логарифм 100 по основанию 10 (десятичный) Math.log(512)/Math.LN2 // Логарифм 512 по основанию 2 // Math. Е в кубе  $Math.exp(3)$ 

## Базовые типы: строки (String)

- Кавычки и апострофы
	- " "Hello, world!"
	- " 'Hello, world!'
- Спецсимволы
	- · 'Hello, \n\tworld!'
	- " 'Hello \'my\' world!'
	- " 'format disk c:\\ on computer'
	- 'Это \u2014\x20 просто строка'
- $\blacksquare$  Конкатенация
	- $"He1lo' + 'mv' + 'world' + '!'$

## **Базовые типы: булев (Boolean)**

- Константы true и false
	- $-3 < 4$
	- $-3$  > 4
	- $-5e2 == 500$
- Другие операторы сравнения  $"100" == 100"$ true

" $100$ " ===  $100$  false

- 
- $= u =$
- $=$   $=$   $=$   $=$   $=$
- Сравнение строк
	- $\bullet$  'abc' < 'xyz'

#### Логические операторы

- При проверке значения операндов преобразуются в логические
- Внимание, приоритеты выполнения!
	- ! [логическое NOT (HE) ]
	- $&8$  [логическое AND  $(M)$ ]
	- $\blacksquare$ [ логическое OR (ИЛИ) ]
- Число 0 и пустая строка преобразуются в false
	- $-3884$
	- $-3880$
	- " 'Hello' && 2 || '' && 5

#### Переменные

- Объявление переменной
	- var num;
- Инициализация переменной
	- $var$  var user = 'John';
	- **var**  $x = 'a', y = 1, z;$
- Использование переменной
	- $\blacksquare$  num = 25;
	- num = num +  $10;$
	- num +=  $10;$

## Манипуляции с типами

#### • Проблемы

- $= 2 + '2'$  // '22'
- $-2 + true$  // 3
- $\bullet$  '' + true // 'true'
- " 'x' \* 10 // NaN! Что это???
- Оператор определения типа
	- typeof
- Функции проверки
	- $\blacksquare$  isNaN()
	- $\blacksquare$  is Finite()

#### Приведение типов

- В число
	- $x = '5' * 1;$
	- $x = +15$ ;
	- $\bullet$  x = parseInt('5.3');
	- $\bullet$  x = parseFloat('5.3');
	- $x =$  Number(true);
- $\blacksquare$  В строку
	- $x = 5 +$  ";
	- $\mathbf{x} = \text{String}(\text{true});$
- В логический тип
	- $x = 115$ ;
	- $\cdot$  x = Boolean(true);

#### Тривиальные типы

- $\blacksquare$  Пробуем:
	- var result;
	- result =  $x$ ;
	- ReferenceError: x is not defined
	- $\bullet$  typeof  $x$ ;
- undefined

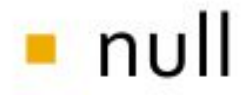

## Управляющие конструкции

- Циклы
- Цикл while
- Операторы инкремента и декремента
- $\blacksquare$  Цикл for
- Цикл do while
- Управляющие конструкции if else if else
- Прерывание и продолжение цикла
- Управляющая конструкция switch

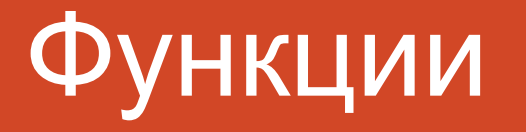

```
• function sayHello() {
    console.log('Hello world!');
\blacksquare sayHello();
```

```
• function sayHello(name) \{console.log('Hello '+name+'!');
■ sayHello('John');
```
### Возврат значений

```
Function sum(x, y) \{return x + y;
```
- **Presult = sum(10, 20);**
- Console.log(result);
- $\blacksquare$  console.log(sum(2, 3));

## Области видимости

```
var x = "x-global"; var y = "y-global";• function outerFunction() \{var x = "x-local";console.log(x); //x-localfunction innerFunction(z) {
          console.log(x); //x-localconsole.log(y); //y-global
          console.log(z); //z-localy = "y - local";innerFunction('z-local');}
 outerFunction();
 console.log(x); // x-globalconsole.log(y); // y-local
```
#### Использование переменных

```
• Функция как значение переменной
```

```
\blacksquare function foo(val){
   return val + val;
```

$$
= \mathsf{var sum} = \mathsf{foo};
$$

- $\blacksquare$  sum(2);
- Анонимная функция

```
• var sum = function (va1){
                     return val + val;
\blacksquare sum(2);
```
### Замыкания

```
var x = "global";function outerFunction() {
    var x = "local";function innerFunction() \{console.log(x);return innerFunction;
\bullet var inner = outerFunction();
 inner();
```
## Объектный тип: Объект (Object)

**var** user =  $\{\}$ ;

- $\blacksquare$  user.name =  $\blacksquare$  John';
- user.age =  $25;$
- $user.addmin = true;$

console.log(user.name);

## Свойства объекта

```
\blacksquare var user = {
    name: 'Guest',
    age: 0,admin: false
 \}:
\blacksquare user.name = 'John';
user.age = 25;
```
### Свойства объекта: варианты

```
var user = {
   'user name': 'Guest',
   age: 0,'var': false
 \};
```

```
\blacksquare user['user name'] = 'John';
Console.log(user['var']);
```
### Сравнение и передача значений

- **var** obj1 =  $\{x: 10\}$ ;
- $var$  obj2 = obj1;
- **var** obj3 =  $\{x: 10\}$ ;
- $\bullet$  obj1 == obj2; // true  $\bullet$  obj1 == obj3; // false
- $\bullet$  obj1.x = 20;
- Console.log(obj2.x);  $// 20$

## Методы объекта

```
\bullet var o = {
    method 1: function(){
         console.log('Hello, world!');
    \},
    method 2: function(x){
         console.log('Hello, '+x+'!);
  };
\bullet o.method 1();
\blacksquare o.method 2('John');
```
### Что такое this

```
var user = {
    name: 'Guest',
    getName: function(){
              console.log(this.name);
  \mathcal{E}:
\blacksquare user.name = 'John';
```

```
 • user.getName( );
```
## Объектный тип: Массив (Array)

 $var a = []$ ;

 $var x = 'moon';$  $var y = function()$ console.log('Hello');  $\}$ ; **var**  $a = [10, "sun", x, y, true];$  $\blacksquare$  a[1];  $\blacksquare$  a[3]();  $\blacksquare$  a[9] = 100;

#### Длина массива

- **var** a =  $[1, 5]$ ;  $\blacksquare$  console.log(a.length); // 2
- a[23] = 11; Console.log(a.length);  $// 24$
- **var**  $a = [1, 5];$ a.length =  $3$ ; //  $[1, 5,$  undefined]

#### Получение строки из массива

## **var**  $a = [1, 5, 7];$

## • var s = a.toString(); // 1,5,7

## **var** s = a.join(); // 1,5,7 ■ var s = a.join('---'); // 1---5---7

#### Сложение массивов

$$
\text{var } a = [1, 5];
$$
  
\n $\text{var } b = [11, 8];$ 

**var** arr =  $a \cdot \text{concat}(3, b)$ ;  $\bullet$  // [1, 5, 3, 11, 8]

**var**  $s = [1, 5] + [11, 8];$  $\frac{1}{1,511,8}$ 

## Сортировка массива

```
var a = [14, 51, 7, 2];\blacksquare a.reverse();
```

```
var a = [14, 51, 7, 2];\blacksquare a.sort();
  \bullet // [14, 2, 51, 7] !?
```
**• function mySort(a, b) {return a-b;}** 

 $\blacksquare$  a.sort(mySort);

 $\bullet$  // [2, 7, 14, 51]

## Работа с концом массива

#### • Исходный массив

- **var**  $a = [5, 'abc', 73];$
- Извлечение элемента  $\blacksquare$  var v = a.pop(); • // [5, 'abc'],  $v = 73$
- Добавление элементов **var**  $v = a.push(12, 3);$  $\bullet$  //[5, 'abc', 12, 3],  $v = 4$

## Работа с началом массива

#### • Исходный массив

- **var a = [5, 'abc', 73];**
- Извлечение элемента
	- $var v = a.shift();$ 
		- // ['abc', 73],  $v = 5$
- Добавление элементов
	- $var v = a.unshift(12, 3);$ 
		- $\frac{1}{12}$ , 3, 'abc', 73],  $v = 4$

### Вставка и удаление в любом месте

#### • Исходный массив

• var  $a = [5, 'abc', 73, 12, 8];$ 

```
var arr = a \cdot split(e(1, 2));
 \bullet // [5, 12, 8]
 • // arr = ['abc', 73]
var arr = a.\text{splice}(1, 0, 3);- // [5, 3, 'abc', 73, 12, 8]
 \bullet // arr = []
```
#### Что мы имеем?

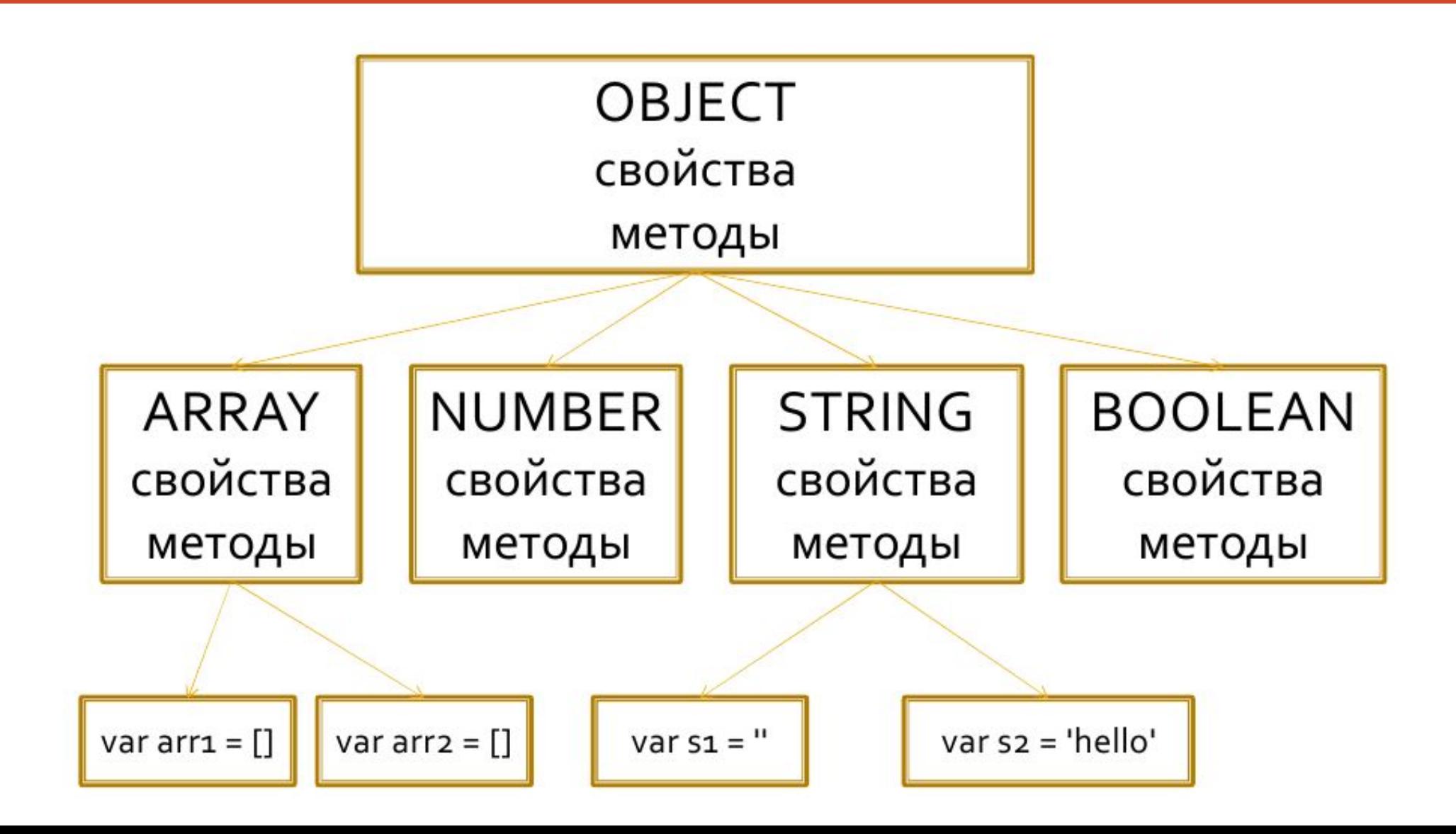

Преобразование числа в строку

## $\blacksquare$  toString() **var**  $n = 12345.6789;$

## $\blacksquare$  n.toFixed(2); //'12345.68'

 $\blacksquare$  n.toExponential(2); //'1.23e+4'

Преобразование строки в число

 $\bullet$  var s = '37.5  $KM$ ;

**var**  $n = parseFloat(s)$ ; // 37.5

**var**  $n = parseInt(s)$ ; // 37

 $\bullet$  var s = '\$99.9';

**var**  $n = parseFloat(s)$ ; // NaN **var**  $n = parseInt(s)$ ; // Nan

## Работа со строками

- $\blacksquare$  var s = 'просто пример';
- var  $x = s \cdot charAt(4)$ ; // ' $T'$

```
• var x = s.size(3, 6); // CTOvar x = s.substring(3, 6); // CTO
```

```
• var x = s.size(6); // пример
• var x = s.substring(6); // пример
```